МИНИСТЕРСТВО НАУКИ И ВЫСШЕГО ОБРАЗОВАНИЯ РОССИЙСКОЙ ФЕДЕРАЦИИ ФЕДЕРАЛЬНОЕ ГОСУДАРСТВЕННОЕ БЮДЖЕТНОЕ ОБРАЗОВАТЕЛЬНОЕ УЧРЕЖДЕНИЕ ВЫСШЕГО ОБРАЗОВАНИЯ «СИБИРСКИЙ ГОСУДАРСТВЕННЫЙ УНИВЕРСИТЕТ ГЕОСИСТЕМ И ТЕХНОЛОГИЙ» НОВОСИБИРСКИЙ ТЕХНИКУМ ГЕОДЕЗИИ И КАРТОГРАФИИ (НТГиК СГУГиТ)

ВЕРЖДАЮ о СПО – никума иденко  $2023$  г.

## МЕТОДИЧЕСКИЕ УКАЗАНИЯ ПО ОФОРМЛЕНИЮ КУРСОВОЙ РАБОТЫ

Новосибирск – 2023

# ОГЛАВЛЕНИЕ

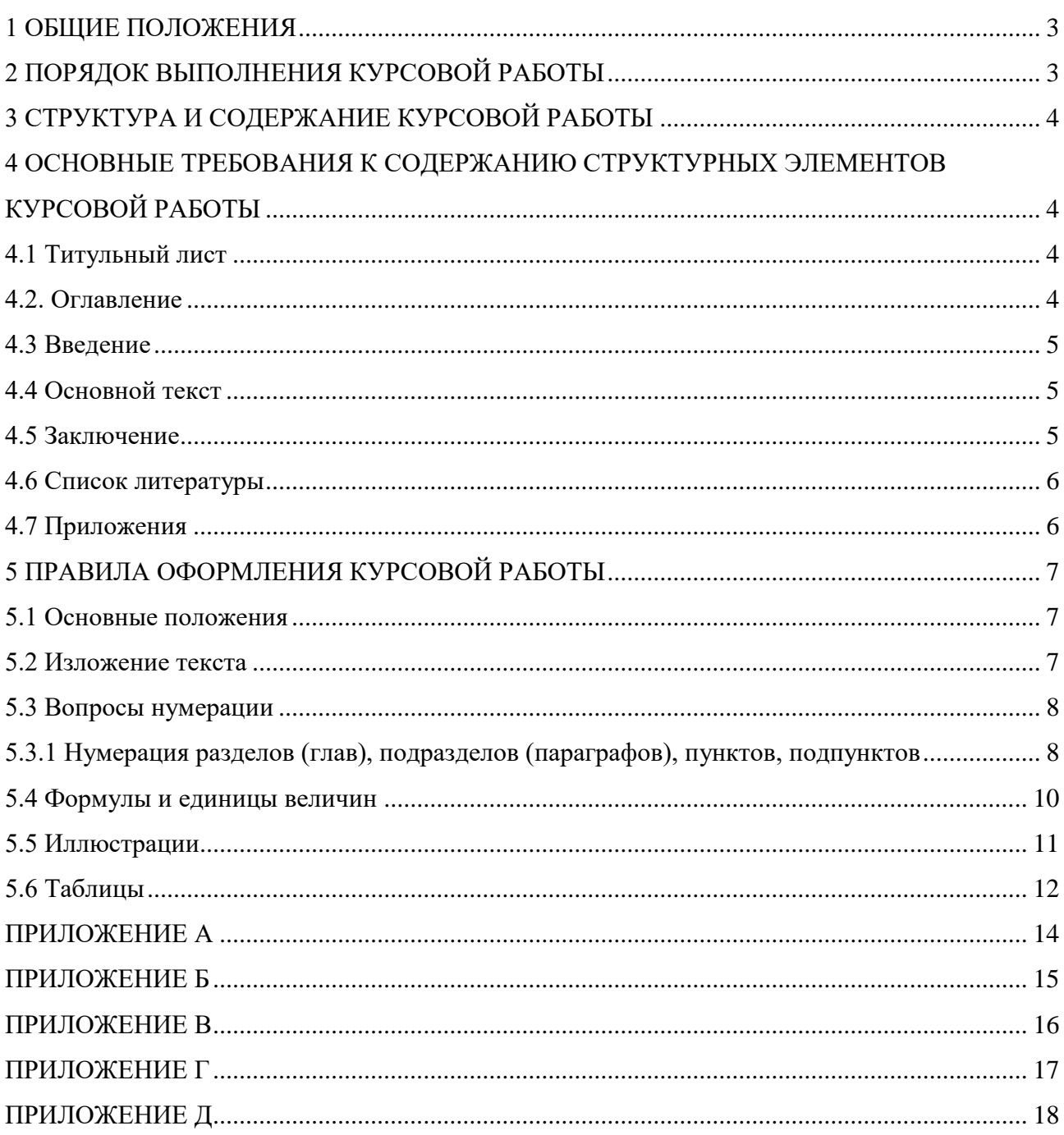

## <span id="page-2-0"></span>1 ОБЩИЕ ПОЛОЖЕНИЯ

Курсовая работа – самостоятельная учебная работа обучающихся, выполняемая в течение учебного года (семестра) по одной из актуальных тем соответствующей дисциплины.

Целью выполнения курсовой работы является закрепление и углубление теоретических знаний, полученных при изучении учебной дисциплины, формирование у обучающихся общепрофессиональных и/или профессиональных компетенций, самостоятельное решение профессиональных задач.

Выполнение курсовой работы направлено на углубление теоретических и прикладных знаний, полученных обучающимися в процессе прослушивания лекционных курсов, на практических занятиях, овладение навыками исследовательской работы и получение первого опыта подготовки публикаций.

В процессе выполнения курсовой работы решаются следующие задачи:

– систематизация и конкретизация теоретических знаний по соответствующим дисциплинам;

– приобретение навыков ведения самостоятельной исследовательской работы, включая поиск и анализ необходимой информации;

– формирование у обучающихся системного мышления через определение целей и постановку задач и навыков ведения научно-исследовательской работы;

– самостоятельное исследование актуальных вопросов в соответствующей предметной области;

– развитие у обучающихся логического мышления и умения аргументировать свои суждения и выводы при анализе теоретических проблем и практических примеров, умения формулировать выводы и предложения.

Выполнение курсовой работы позволяет обучающимся приобрести навыки самостоятельного научного исследования, творческой работы с литературой, подбора, анализа и использования фактического и статистического материалов.

Количество курсовых работ и перечень дисциплин, по которым предусмотрено их написание, определяется учебным планом.

## <span id="page-2-1"></span>2 ПОРЯДОК ВЫПОЛНЕНИЯ КУРСОВОЙ РАБОТЫ

Выполнение курсовой работы включает в себя следующие этапы:

1) выбор темы курсовой работы;

2) подбор источников информации по теме курсовой работы;

3) составление плана курсовой работы;

4) систематизация и логическое изложение материала в соответствии с планом работы;

5) заключение (выводы);

6) оформление курсовой работы;

7) защита курсовой работы.

## <span id="page-3-0"></span>3 СТРУКТУРА И СОДЕРЖАНИЕ КУРСОВОЙ РАБОТЫ

Курсовая работа должна содержать следующие структурные элементы:

– титульный лист (Приложение А);

- оглавление;
- введение;
- основную часть;
- заключение;
- список литературы;
- приложения (при необходимости);

Наличие и объем графического материала в курсовой работе определяются в зависимости от специфики учебной дисциплины. Графический материал может содержаться в основной части или оформляется в виде приложения к курсовой работе.

## <span id="page-3-2"></span><span id="page-3-1"></span>4 ОСНОВНЫЕ ТРЕБОВАНИЯ К СОДЕРЖАНИЮ СТРУКТУРНЫХ ЭЛЕМЕНТОВ КУРСОВОЙ РАБОТЫ

### 4.1 Титульный лист

Титульный лист курсовой работы является ее первым листом, но не нумеруется, заполняется в соответствии с приложением А (одинарный интервал).

В верхнем поле титульного листа пишется полное наименование НТГиК СГУГиТ.

В среднем поле титульного листа пишется – курсовая работа (прописными буквами, кегль (размер) шрифта – 16 пунктов, тип – Times New Roman, межзнаковый интервал – разреженный на 2 пункта).

На следующей строке указываются код и через тире наименование специальности (строчными буквами, кегль (размер) шрифта – 14 пунктов, тип – Times New Roman)

Ниже дается название профессионального модуля и междисциплинарного курса с указанием индекса (прописными буквами, кегль (размер) – 14 пунктов, шрифт – Times New Roman) без переноса слов и точки в конце.

Далее пишется наименование темы курсовой работы (прописными буквами, кегль (размер) – 14 пунктов, шрифт – Times New Roman) без переноса слов и точки в конце. Наименование темы курсовой работы должно соответствовать наименованию темы, утвержденной приказом директора.

Ниже наименования темы курсовой работы, ближе к правому краю указываются фамилия, инициалы, группа обучающегося, и фамилия, инициалы руководителя курсовой работы. После этого руководитель выставляет оценку.

В низу листа, по центру, указываются город и год выполнения курсовой работы через тире (без слов «город» и «год»).

4.2. Оглавление

<span id="page-3-3"></span>Оглавление – перечень основных частей курсовой работы с указанием страниц, на которые их помещают.

Оглавление должно включать перечень структурных элементов курсовой работы (проекта) с указанием номеров страниц, с которых начинается их месторасположение в тексте, в том числе:

- введение;
- основная часть (разделы, подразделы, пункты, подпункты (при наличии));
- заключение;
- список литературы;
- приложения.

Заголовки и номера структурных элементов в оглавлении должны точно повторять заголовки и номера, приведенные в тексте. Не допускается сокращать или давать заголовки в другой формулировке. Последнее слово заголовка соединяют отточием с соответствующим ему номером страницы в правом столбце оглавления (без обозначения «стр.» вверху столбца).

Титульный лист в оглавление не включают.

Наименования разделов и всех структурных элементов курсовой работы, включенных в оглавление, записывают прописными буквами, наименование остальных элементов – строчными, начиная с первой прописной.

Номера структурных элементов приводят на одном уровне без отступа.

Вторая строка наименования записывается под вышестоящей буквой.

<span id="page-4-0"></span>Слово «ОГЛАВЛЕНИЕ» записывают в середине строки прописными буквами, без точки в конце, не подчеркивают.

4.3 Введение

Ведение должно отражать следующие моменты:

– актуальность темы исследования;

– цель и задачи курсовой работы;

– объект и предмет исследования;

– структуру работы (краткое содержание глав и параграфов основной части работы).

Слово «ВВЕДЕНИЕ» пишется в середине строки прописными буквами, без точки в конце, не подчеркивается. Во введении не должно содержаться рисунков, формул и таблиц.

4.4 Основной текст

<span id="page-4-1"></span>Основная часть курсовой работы (проекта) делится на разделы, подразделы, пункты и подпункты. Каждый элемент основной части должен представлять собой законченный в смысловом отношении фрагмент работы.

В основном тексте раскрывается тема работы. Как правило, основный текст содержит два-три раздела. Объем основного текста составляет от 80 до 85 % от всего объема работы. Количество разделов основного текста согласовывается с руководителем.

4.5 Заключение

<span id="page-4-2"></span>Заключение должно содержать краткие выводы и обобщения по результатам курсовой работы, оценку полноты выполнения задания и рекомендации по практическому применению результатов работы.

Слово «ЗАКЛЮЧЕНИЕ» пишется в середине строки прописными буквами, без точки в конце, не подчеркивается.

В заключении не должно содержаться рисунков, формул и таблиц.

4.6 Список литературы

<span id="page-5-0"></span>При написании курсовой работы часто приходится обращаться к цитированию работ различных авторов. В этом случае необходимо оформлять ссылку на тот или иной источник.

Список литературы составляют в алфавитном порядке. Зарубежная литература оформляется после русской, также в алфавитном порядке.

При оформлении списка литературы следует обратить внимание на точное указание используемых источников в тексте. При ссылках на использованные источники указывают порядковый номер библио-графического описания источника из списка литературы. Порядковый номер ссылки заключают в квадратные скобки, например, [1]. Наличие ссылок на источник в тексте работы обязательно.

Ссылаться следует на источник в целом или его разделы и приложения. Ссылки на подразделы, пункты, таблицы и иллюстрации не допускаются, за исключением подразделов, пунктов, таблиц и иллюстраций данной курсовой работы.

Список литературы начинается с новой страницы. Слова «СПИСОК ЛИТЕРАТУРЫ» записывают в середине строки прописными буквами, без точки в конце, не подчеркивают.

Нумерация источников в списке литературы сквозная от первого до последнего источника, арабскими цифрами без точки после цифры с абзацным отступом.

Список литературы должен содержать сведения о литературных источниках и информационных ресурсах Internet, использованных при выполнении квалификационной работы и оформленных в соответствии с ГОСТ 7.80, ГОСТ 7.82.

Ссылки на интернет-источники должны быть активными.

Пример оформления списка литературы приведен в приложении Г.

4.7 Приложения

<span id="page-5-1"></span>Материал, дополняющий основную часть курсовой работы, оформляют в виде приложений. В приложения рекомендуется включать материалы, связанные с выполненной работой, которые по каким-либо причинам не могут быть включены в основную часть. В приложениях целесообразно приводить графический материал большого объема и/или формата, таблицы большого формата.

Приложения оформляют как продолжение курсовой работы или пояснительной записки на последующих листах. В тексте на все приложения должны быть даны ссылки. При ссылках на приложения используются слова «в соответствии с приложением А».

Каждое приложение начинают с новой страницы с указанием наверху посередине страницы слова «ПРИЛОЖЕНИЕ» прописными буквами.

Приложение должно иметь наименование, которое записывают симметрично относительно текста прописными буквами, отдельной строкой.

Приложения обозначают прописными буквами русского алфавита начиная с «А», за исключением букв Ё, З, Й, О, Ч, Ъ, Ы, Ь. После слова

«ПРИЛОЖЕНИЕ» следует буква, обозначающая его последовательность, например, «ПРИЛОЖЕНИЕ В». Если в работе имеется одно приложение, то оно обозначается: «ПРИЛОЖЕНИЕ А». При использовании всех допустимых букв русского алфавита обозначение приложений продолжается буквами латинского алфавита, за исключением букв «I, O».

Нумерацию рисунков и таблиц, содержащихся в приложениях, осуществляют в пределах каждого приложения с указанием буквенного обозначения приложения. Иллюстрации каждого приложения обозначают отдельной нумерацией арабскими цифрами с добавлением перед цифрой обозначения приложения, например, рисунок А.3 (приложение А). Таблицы каждого приложения обозначают отдельной нумерацией арабскими цифрами, например, «Таблица A.1» (с добавлением перед цифрой обозначения приложения и точки).

При ссылках в тексте на таблицу и/или рисунок из приложения необходимо указывать обозначение приложения, например, «.... в таблице А.1 (приложение А)» и /или «в соответствии с рисунком Б.1 (приложение Б)».

Приложения выполняют на листах формата А4, допускается выполнение приложений на листах формата А3 (297 \* 420) мм.

Допускается использование приложений нестандартного размера, которые в сложенном виде соответствуют формату А4.

Приложения должны иметь общую с остальной частью курсовой работы сквозную нумерацию страниц.

При продолжении приложений на следующую страницу слова «Продолжение приложения» не указывают.

## <span id="page-6-0"></span>5 ПРАВИЛА ОФОРМЛЕНИЯ КУРСОВОЙ РАБОТЫ

### 5.1 Основные положения

<span id="page-6-1"></span>Текст курсовой работы должен быть выполнен на русском языке любым печатным способом с использованием компьютера и принтера на одной стороне белой бумаги формата А4 (210 \* 297) мм через полтора интервала черным цветом, размер шрифта 14 пункт, в текстовом редакторе Word стандартным шрифтом тип  $-$  Times New Roman.

При наборе текста, исключая названия разделов и подразделов, должен использоваться режим автоматической расстановки переносов в словах.

Разрешается использовать компьютерные возможности акцентирования внимания на определенных терминах, формулах, теоремах, применяя шрифты разной гарнитуры. Полужирный шрифт и подчеркивание не применяются.

Текст курсовой работы печатают с соблюдением полей: левого - 25 мм, правого – 10 мм, нижнего и верхнего – 20 мм. Величина абзацного отступа 10 мм. Выравнивание текста по ширине страницы.

5.2 Изложение текста

<span id="page-6-2"></span>Текст курсовой работы должен быть кратким, чётким и не допускать различных толкований.

При изложении обязательных требований должны применяться слова «должно», «следует», «необходимо», «требуется», «не допускается», «запрещается», «не следует».

Изложение текста приводится в безличной форме. Например: «…значение коэффициента принято…», или «принимается».

В тексте должны применяться научно-технические термины, обозначения и определения, установленные соответствующими стандартами, а при их отсутствии - общепринятые в научно-технической литературе.

Сокращения в тексте допускаются только общепринятые:

- в середине предложений- «см.», «т.е.»;

- в конце предложений- «и т.д.», «и др.», «и т.п.»

- при наличии цифрового обозначения – «с.» (страница), «г.» (год), «гг.» (годы), например, с.5, 2006 г.

Не допускаются сокращения следующих слов и словосочетаний: «так как», «так называемый», «таким образом», «так что», «например».

5.3 Вопросы нумерации

<span id="page-7-0"></span>Нумерация страниц курсовой работы и приложений, входящих в состав курсовой работы, должна быть сквозная.

Страницы следует нумеровать арабскими цифрами, соблюдая сквозную нумерацию по всему тексту курсовой работы. Номер страницы проставляют в центре нижней части листа без точки.

Титульный лист и оглавление включают в общую нумерацию страниц курсовой работы. Номер страницы на титульном листе и оглавлении не проставляют.

Иллюстрации и таблицы, расположенные на отдельных листах, размещённые в тексте курсовой работы, включают в общую нумерацию страниц.

Иллюстрации и таблицы на листе формата А3 учитывают как одну страницу.

Если рисунок или таблица расположены на альбомном листе, то нумерация данных страниц проставляется также, как на портретном листе.

<span id="page-7-1"></span>5.3.1 Нумерация разделов (глав), подразделов (параграфов), пунктов, подпунктов

Основную часть курсовой работы следует делить на разделы (главы), подразделы (параграфы) и пункты. Пункты, при необходимости, могут делиться на подпункты. При делении текста курсовой работы на пункты и подпункты необходимо, чтобы каждый пункт содержал законченную информацию.

Разделы должны иметь порядковые номера в пределах курсовой работы. Разделы нумеруют арабскими цифрами без точки. Заголовок раздела печатают прописными буквами с абзацного отступа 10 мм, без точки в конце, без подчеркивания. В заголовках не допускается перенос в словах, применение римских цифр, математических знаков и греческих букв.

Каждый раздел печатают с нового листа. Ниже заголовка раздела должна быть оставлена одна свободная строка. Если раздел делится на подразделы, то не должно быть текста между ними.

Наименования структурных элементов курсовой работы «Оглавление», «Введение», «Заключение», «Список литературы» служат заголовками структурных элементов курсовой работы. Данные элементы не нумеруются.

Подразделы нумеруют арабскими цифрами в пределах раздела. Номер подраздела состоит из номеров раздела и подраздела, разделенных точкой, например, 1.1, в конце номера подраздела точка не ставится.

Заголовки подразделов следует начинать печатать с абзацного отступа 10 мм, начиная с прописной буквы строчными буквами, вразрядку на 1,1 пункт, не подчеркивая, без точки в конце. Выше и ниже заголовка подраздела должно быть оставлено по одной свободной строке. Если подраздел делится на пункты, то не должно быть текста между ними.

Пункты должны иметь порядковую нумерацию в пределах каждого подраздела. Номер пункта включает номер раздела и порядковый номер подраздела и пункта, разделенные точкой, в конце номера пункта точка не ставится, например, 1.1.1, 1.1.2 Номер пункта печатают с отступом. Пункт может иметь заголовок, который записывают с прописной буквы, курсивом с абзацного отступа 10 мм. Между заголовком пункта и последующим текстом оставляется свободная строка.

*Пример*

#### ВВЕДЕНИЕ

1 РАЗДЕЛ *1.1* Подраздел *1.1.1 Пункт*

### ЗАКЛЮЧЕНИЕ

### СПИСОК ЛИТЕРАТУРЫ

#### ПРИЛОЖЕНИЕ

Если любой заголовок включает несколько предложений, их разделяют точками. Переносы слов в заголовках не допускают. Точка в конце заголовка не ставится.

Между заголовками структурных элементов и последующим текстом, наименованием разделов основной части и последующим текстом должна быть одна свободная строка.

Если раздел или подраздел имеет только один пункт или пункт имеет один подпункт, то нумеровать пункт (подпункт) не следует.

Внутри пунктов могут быть приведены перечисления. Перед началом перечислений ставят двоеточие. Перечисление начинают с абзацного отступа 10 мм.

Перед каждым элементом перечисления следует ставить тире (–). Если необходимо в курсовой работе сослаться на один из элементов перечисления, то перед каждой позицией вместо тире ставят строчную букву в порядке русского алфавита, начиная с буквы «а» (за исключением букв: ё, з, й, о, ч, ъ, ы, ь), после которой ставится круглая скобка, например, а).

Для дальнейшей детализации перечислений используют арабские цифры (1; 2; 3; и т. д.), после которых ставят круглую скобку, приводя их со смещением вправо. В этом случае запись производят под первой буквой предыдущего перечисления.

Пример

В программе предусмотрены следующие возможности:

- Создание порезов в автоматическом режиме.

- Глобальное и локальное выравнивание яркости областей.

- Сглаживание областей вдоль линии совмещения порезов.

Основные инструменты редактора карты:

а) создание объекта;

1) создание объекта по образцу;

2) удаление объекта;

б) перемещение и поворот объекта;

1) отмена операции редактирования;

2) восстановление операции редактирования.

5.4 Формулы и единицы величин

<span id="page-9-0"></span>Формулы пишут отдельной строкой, курсивом, выравнивают по центру. Выше и ниже каждой формулы должна быть оставлена одна свободная строка.

После формулы помещают перечень всех принятых в формуле символов с расшифровкой их значений и указанием размерности (если в этом есть необхолимость).

Формулы нумеруют сквозной нумерацией в пределах всей курсовой работы арабскими цифрами. При этом номер формулы указывают в круглых скобках в крайнем правом положении на строке. Одну формулу обозначают –  $(1)$ .

В формулах, пояснения символов и числовых коэффициентов, входящих в формулу, если они не пояснены ранее в тексте, должны быть приведены непосредственно под формулой и должны соответствовать типу и размеру шрифта, принятому при написании самой формулы. Пояснения каждого символа следует давать с новой строки в той последовательности, в которой символы приведены в формуле.

Первая строка пояснения должна начинаться с поля со слова «где» без двоеточия после него. Знаки «-» (тире) располагаются на одной вертикальной линии. При необходимости при пояснении символов и числовых коэффициентов приводят единицы измерения.

<u>Пример</u>

Плотность каждого образца р, кг/м3, вычисляют по формуле

 $\rho$ 

$$
= m / v,
$$

 $(1)$ 

где  $m$  – масса образца, кг;

 $v -$ объем образца, м<sup>3</sup>.

Знаки препинания перед формулой и после нее ставят в соответствии с правилами пунктуации в предложении. Формулы, следующие одна за другой и не разделенные текстом, разделяют запятыми.

#### 5.5 Иллюстрации

<span id="page-10-0"></span>Все иллюстрации в тексте (графики, чертежи, схемы, компьютерные распечатки, диаграммы, фотоснимки) размещают сразу под текстом, в котором впервые дана ссылка на них, или на следующей странице, а при необходимости – в приложении.

Допускается использование иллюстраций в виде приложений нестандартного размера, который в сложенном виде соответствует формату А4.

Иллюстрации, за исключением иллюстраций приложений, нумеруют арабскими цифрами сквозной нумерацией.

На все иллюстрации должны быть приведены ссылки в тексте курсовой работы. При ссылке следует писать слово «рисунок» с указанием его номера.

Если рисунок один, то он обозначается «Рисунок 1».

Иллюстрации должны иметь наименование и при необходимости – пояснительные данные (подрисуночный текст). Если текст пояснительных данных приводится над номером рисунка, то допускается понижение шрифта (кегль 12 пунктов). Пояснения, приводимые в тексте, выполняются обычным шрифтом (кегль 14 пунктов).

После номера рисунка ставится тире, наименование пишется с прописной буквы. Слово «Рисунок» и наименование помещают после пояснительных данных и располагают посередине строки (в соответствии с рисунком 1). Рекомендуется отделять наименование рисунка от следующего за ним текста пропуском одной строки.

*Пример*

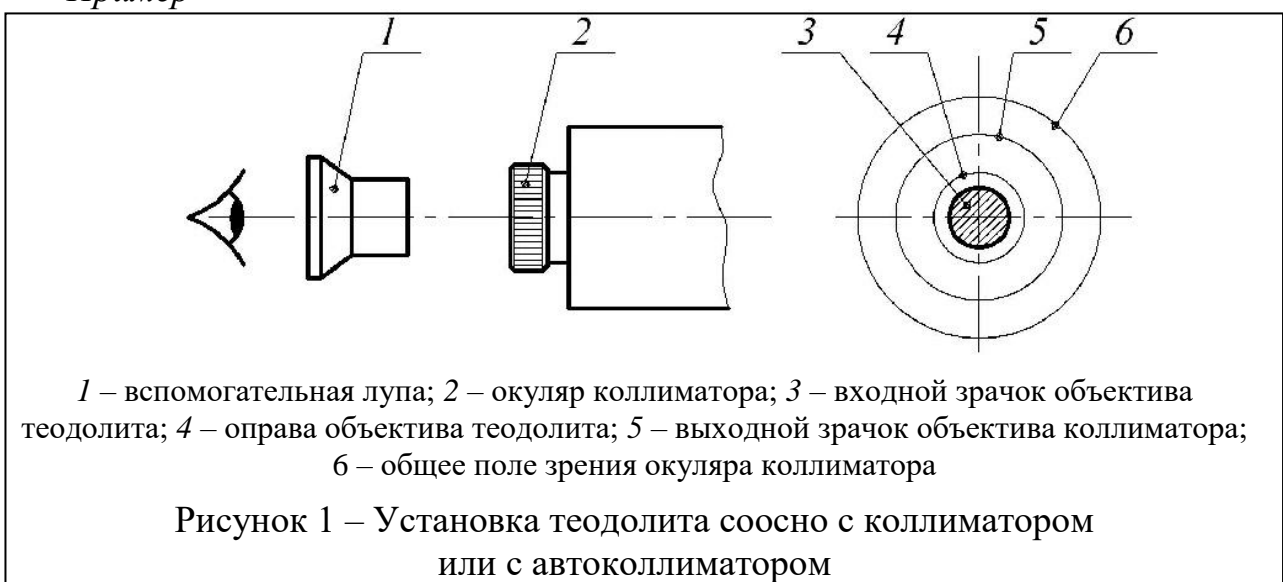

Иллюстрации каждого приложения обозначают отдельной нумерацией арабскими цифрами с добавлением перед цифрой обозначения приложения, например, рисунок А.3 (приложение А).

При ссылках на иллюстрации следует писать «в соответствии с рисунком 1».

#### 5.6 Таблицы

<span id="page-11-0"></span>Таблицы применяют для лучшей наглядности и удобства сравнения показателей. Таблицу слева, справа и снизу ограничивают линиями.

Таблицы, используемые в курсовой работе, размещают под текстом, в котором впервые дана ссылка на них, или на следующей странице, а при необходимости – в приложении.

Каждая таблица должна иметь порядковый номер в пределах всей курсовой работы. Если в курсовой работе одна таблица, она должна быть обозначена Таблица 1 или Таблица В.1 (в соответствии с рисунком 3), если она приведена в приложении В.

Наименование таблицы допускается не указывать.

В исключительных случаях при необходимости краткого пояснения и/или уточнения содержания таблицы приводят ее наименование, которое записывают с прописной буквы над таблицей после ее номера, отделяя от него тире. При этом точку после наименования таблицы не ставят.

Должен быть выдержан единый стиль оформления таблиц по всему тексту курсовой работы, т. е. либо все таблицы имеют наименование, либо все – не имеют.

Таблицу с большим числом строк допускается переносить на другой лист. При переносе части таблицы на другую страницу слово: «Таблица», ее номер и при наличии наименование указывают один раз слева над первой частью таблицы, а над другими частями пишут курсивом слова «Продолжение таблицы 1». При переносе таблицы повторяют головку таблицы. Допускается нумерация столбцов.

Если в конце страницы таблица прерывается и ее продолжение будет на следующей странице, в первой части таблицы нижнюю горизонтальную линию, ограничивающую таблицу, допускается не проводить.

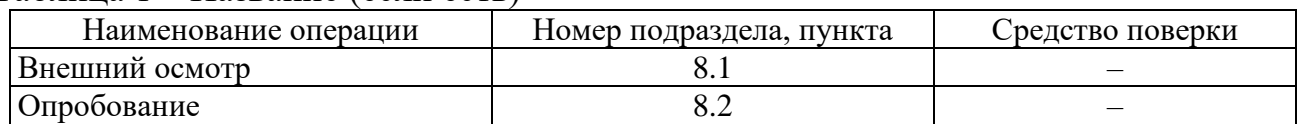

## Таблица 1 – Название (если есть)

#### *Продолжение таблицы 1*

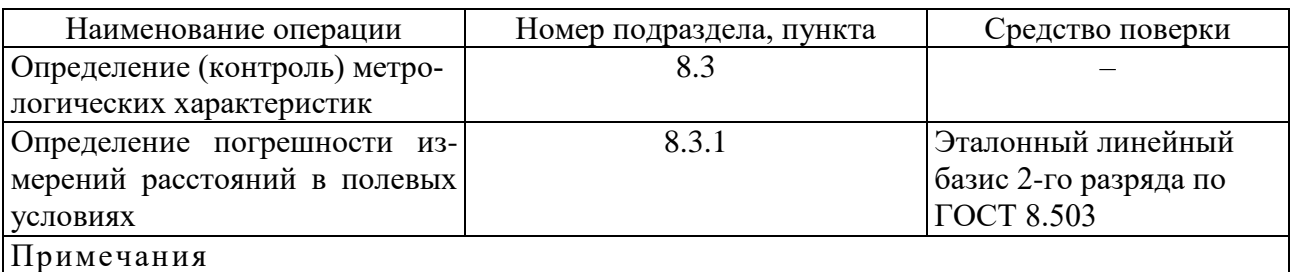

1 Допускается применение других средств поверки, обеспечивающих определение метрологических характеристик с требуемой точностью.

2 Применяемые средства поверки должны иметь действующие свидетельства о поверке.

На все таблицы в тексте должна быть ссылка. При ссылке следует писать слово «таблица» с указанием ее номера, например, «в таблице 1».

Таблицы каждого приложения обозначают отдельной нумерацией арабскими цифрами, например «Таблица А.1» (с добавлением перед цифрой обозначения приложения и точки).

Допускается альбомное расположение таблицы, при этом номер страницы ставится, как и при ее книжном расположении (по короткой стороне листа).

Допускается применять в таблице размер шрифта меньший, чем в тексте – размер шрифта 12 пункт, тип – Times New Roman.

#### ПРИЛОЖЕНИЕ А

Шаблон титульного листа для курсовой работы

МИНИСТЕРСТВО НАУКИ И ВЫСШЕГО ОБРАЗОВАНИЯ РОССИЙСКОЙ ФЕДЕРАЦИИ ФЕДЕРАЛЬНОЕ ГОСУДАРСТВЕННОЕ БЮДЖЕТНОЕ ОБРАЗОВАТЕЛЬНОЕ УЧРЕЖДЕНИЕ ВЫСШЕГО ОБРАЗОВАНИЯ «СИБИРСКИЙ ГОСУДАРСТВЕННЫЙ УНИВЕРСИТЕТ ГЕОСИСТЕМ И ТЕХНОЛОГИЙ» НОВОСИБИРСКИЙ ТЕХНИКУМ ГЕОДЕЗИИ И КАРТОГРАФИИ (НТГиК СГУГиТ)

# **КУ Р С ОВ А Я Р А Б ОТ А**

Код – Специальность

ПМ 0Х. Наименование профессионального модуля МДК.0Х.0Х Наименование междисциплинарного курса

НАИМЕНОВАНИЕ ТЕМЫ КУРСОВОЙ РАБОТЫ

Выполнил: обучающийся группы \_\_\_ И.О. Фамилия

подпись

Проверил: И.О. Фамилия

подпись

Оценка: «……………………»

НОВОСИБИРСК – 202Х

# ПРИЛОЖЕНИЕ Б Образец оформления оглавления

#### **ОГЛАВЛЕНИЕ¶**

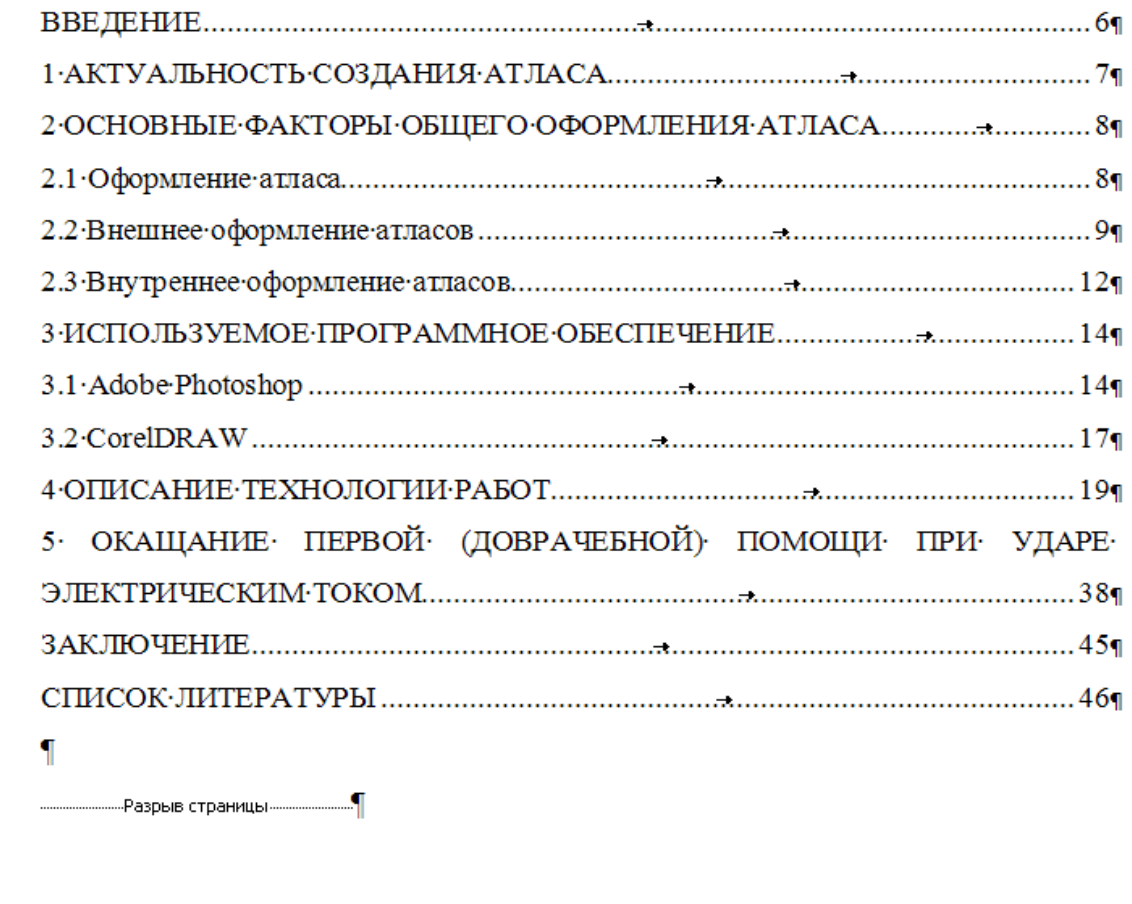

Примечание:

<span id="page-14-0"></span> $\blacksquare$ 

Оглавление создается автоматически, через вкладку «Ссылка»

## ПРИЛОЖЕНИЕ В Образец оформления Основной части текста Заголовки, отступы

<span id="page-15-0"></span>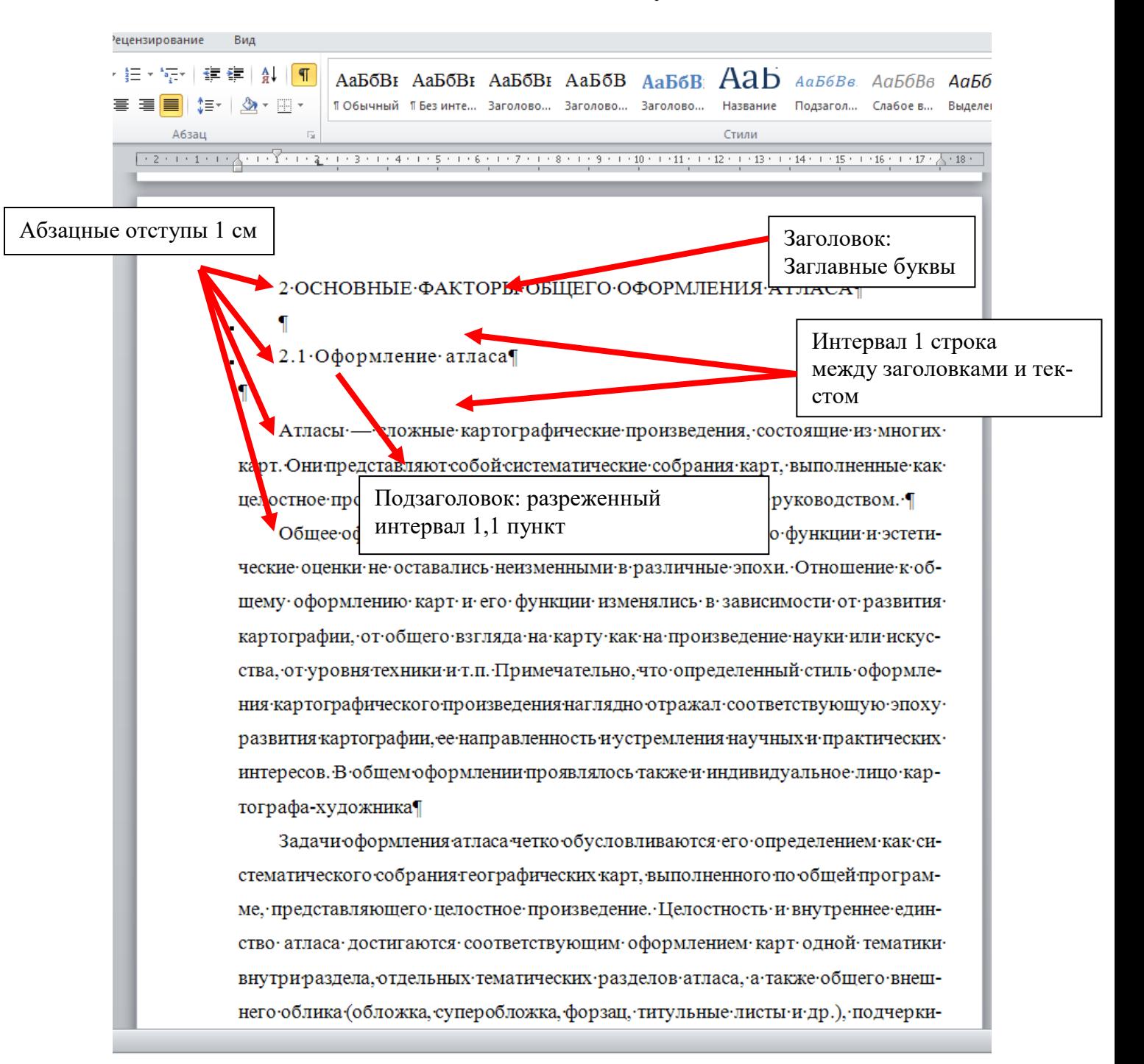

#### ПРИЛОЖЕНИЕ Г

Образец оформления списка литературы

<span id="page-16-0"></span>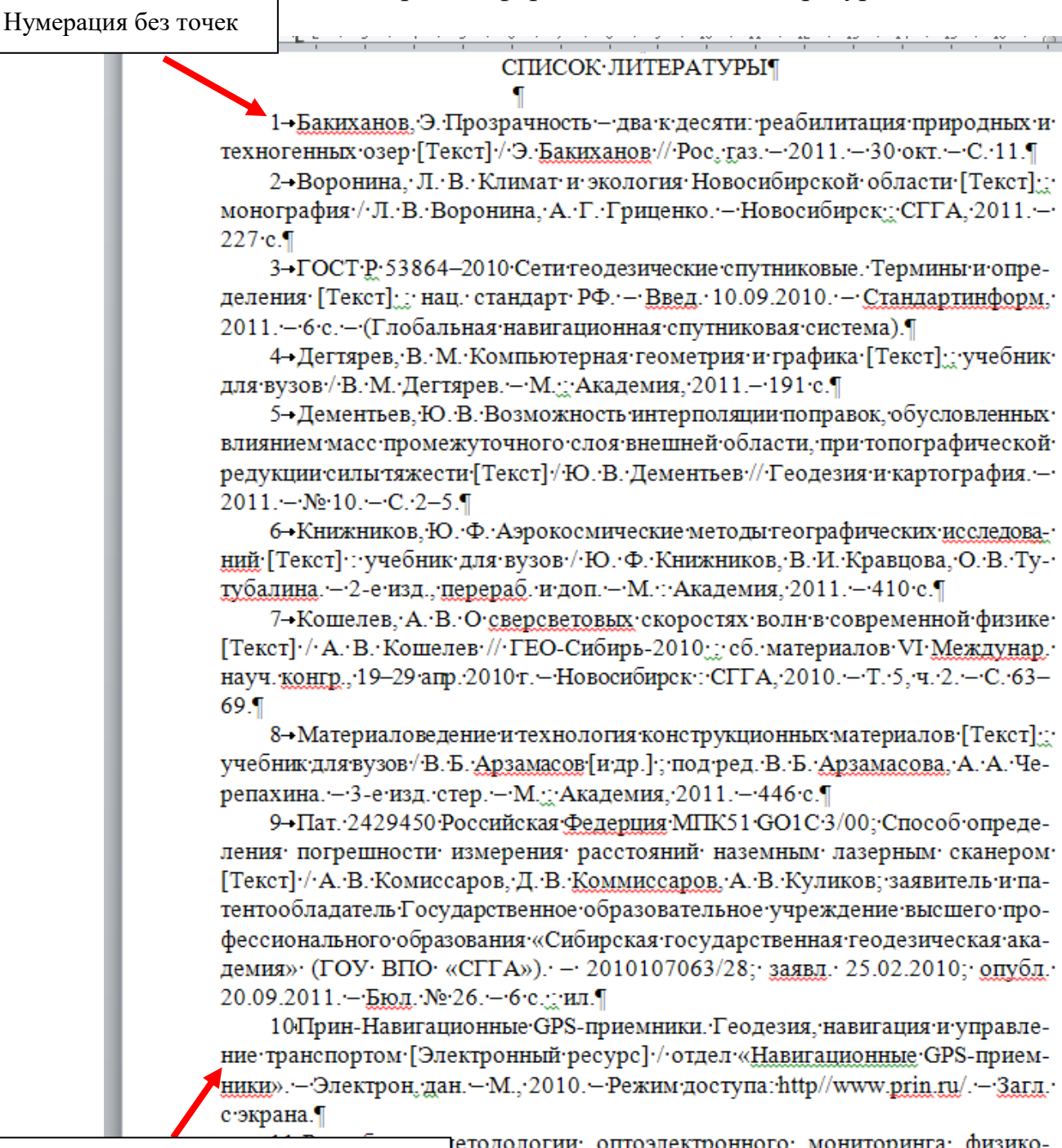

Оформление интернет-источника

етодологии оптоэлектронного мониторинга физикоов веществ и изделий [Рукопись]; отчет о НИР (промежу-

## ПРИЛОЖЕНИЕ Д Образец оформления титульного листа

<span id="page-17-0"></span>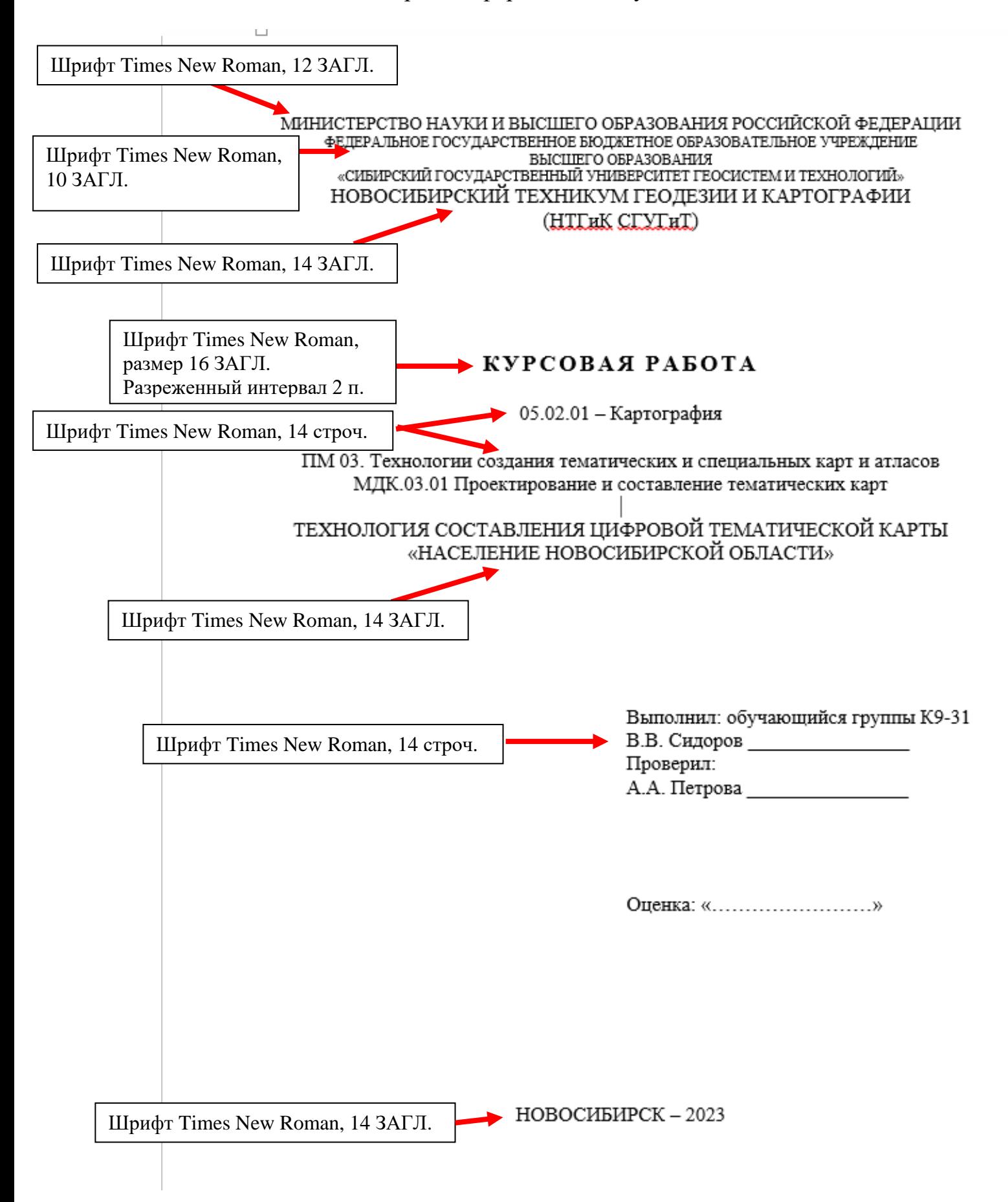